# Functional Programming

by Łukasz Stafiniak

*Email:* lukstafi@gmail.com, lukstafi@ii.uni.wroc.pl *Web:* www.ii.uni.wroc.pl/~lukstafi

## Lecture 3: Computation

"Using, Understanding and Unraveling the OCaml Language" Didier Rémy, chapter 1"The OCaml system" manual, the tutorial part, chapter 1

#### Function Composition

- • The usual way function composition is defined in math is "backward":
	- $\circ$  math:  $(f \circ g)(x) = f(g(x))$
	- OCaml: let (-|) <sup>f</sup> <sup>g</sup> <sup>x</sup> <sup>=</sup> <sup>f</sup> (g x)
	- $\circ$  F#:let (<<) f g x = f (g x)
	- $\circ$ Haskell: (.)  $f g = \{x \rightarrow f (g x)$
- It looks like function application, but needs less parentheses. Do yourecall the functions iso1 and iso2 from previous lecture?

let iso $2 = step11 - | step21 - | step31$ 

- <sup>A</sup> more natural definition of function composition is "forward":
	- OCaml: let (|-) <sup>f</sup> <sup>g</sup> <sup>x</sup> <sup>=</sup> <sup>g</sup> (f x)
	- $\circ$  F#: let (>>) f g x = g (f x)
- It follows the order in which computation proceeds.

let iso $1 = step1r$  |- step2r |- step3r

• *Partial application* is e.g. ((+) 1) from last week: we don't pass all arguments <sup>a</sup> function needs, in result we get <sup>a</sup> function that requires theremaining arguments. How is it used above?

- Now we define  $f^n(x) := (f \circ ... \circ f)(x)$  (f appears n times). let rec power <sup>f</sup> <sup>n</sup> <sup>=</sup> if  $n \le 0$  then (fun  $x \to x$ ) else f -| power f  $(n-1)$
- Now we define <sup>a</sup> numerical derivative:

let derivative dx  $f = fun x \rightarrow (f(x + . dx) - . f(x)) / . dx$ 

where the intent to use with two arguments is stressed, or for short:

let derivative dx  $f(x) = (f(x + . dx) - . f(x)) / . dx$ 

• We have (+): int -> int -> int, so cannot use with floating point numbers – operators followed by dot work on float numbers.

let  $pi = 4.0 *$ . atan 1.0 let  $sin''$  = (power (derivative 1e-5) 3)  $sin$ ;; sin"' pi;;

## Evaluation Rules (reduction semantics)

• Programs consist of expressions:

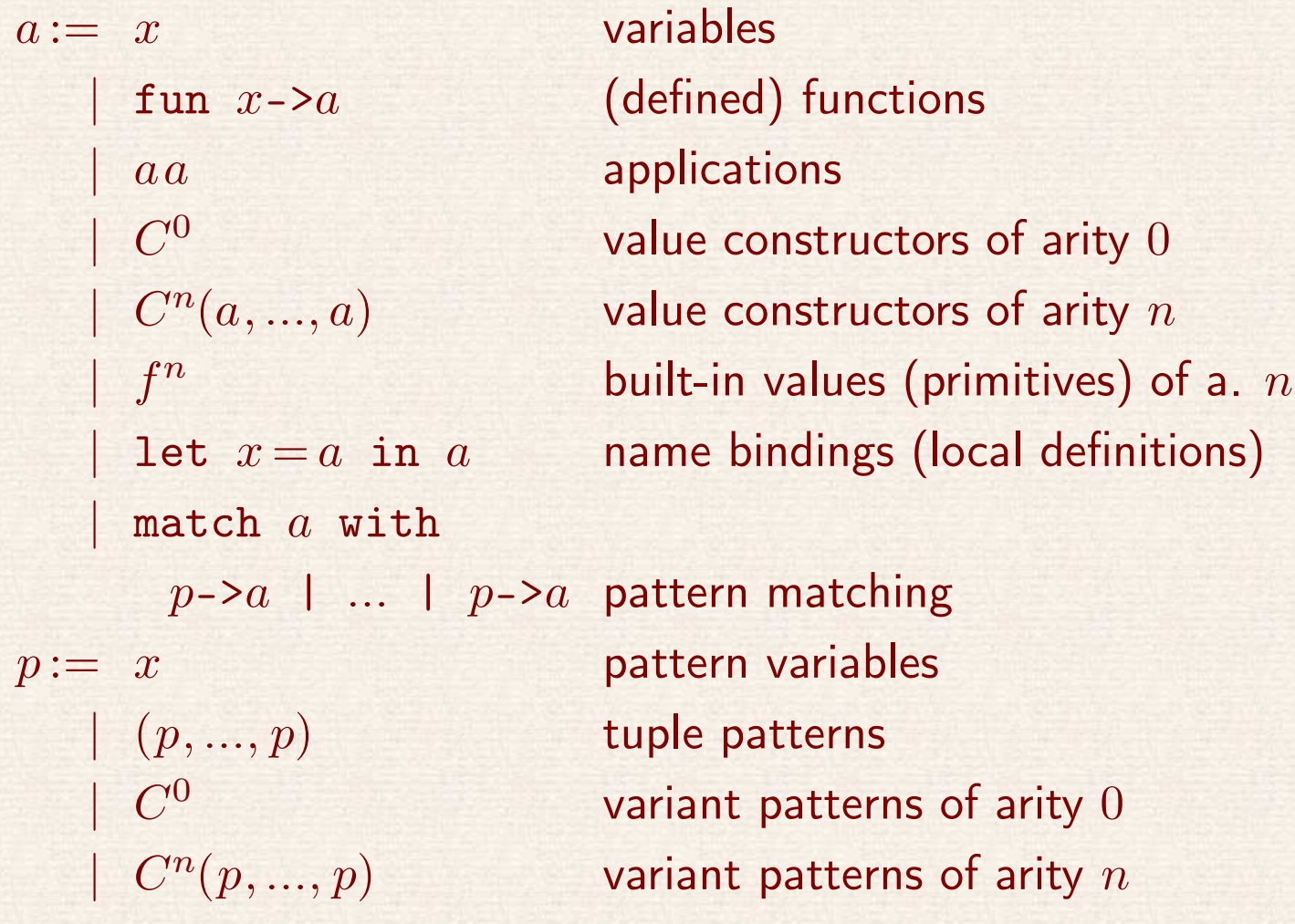

- *Arity* means how many arguments something requires; (and for tuples, the length of <sup>a</sup> tuple).
- To simplify presentation, we will use <sup>a</sup> primitive fix to define <sup>a</sup> limited form of let rec:

let rec  $f$   $x = e_1$  in  $e_2 \equiv 1$ et  $f =$ fix (fun  $f$   $x \rightarrow e_1$ ) in  $e_2$ 

•Expressions evaluate (i.e. compute) to values:

> $v :=$  $f(x) := \text{ fun } x \rightarrow a$  (defined) functions |<br>|<br>|  $\mid C^n(v_1, ..., v_n)$  constructed values  $\int f^n v_1 ... v_k$  k  $<$  n partially applied primitives

- To *substitute* a value  $v$  for a variable  $x$  in expression  $a$  we write  $a[x := v]$ <br>- it behaves as if every occurrence of  $x$  in  $a$  was rewritten by  $v$ it behaves as if every occurrence of  $x$  in  $a$  was *rewritten* by  $v$ .
	- $\circ$ (But actually the value  $v$  is not duplicated.)

 $\bullet$ Reduction (i.e. computation) proceeds as follows: first we <sup>g</sup>ive *redexes*

$$
(\text{fun } x \rightarrow a) v \rightsquigarrow a[x := v]
$$
\n
$$
\text{let } x = v \text{ in } a \rightsquigarrow a[x := v]
$$
\n
$$
f^n v_1 \dots v_n \rightsquigarrow f(v_1, \dots, v_n)
$$
\n
$$
\text{match } v \text{ with } x \rightarrow a \mid \dots \rightsquigarrow a[x := v]
$$
\n
$$
\text{match } C_1^n(v_1, \dots, v_n) \text{ with}
$$
\n
$$
C_2^n(p_1, \dots, p_k) \rightarrow a \mid \text{pm } \rightsquigarrow \text{match } C_1^n(v_1, \dots, v_n)
$$
\n
$$
\text{with pm}
$$

match  $C_1^n(v_1, ..., v_n)$  with  $C_1^n(x_1,\ldots$  $(x_1, x_n)$ ->a |  $\ldots \rightsquigarrow a[x_1 := v_1; \ldots; x_n := v_n]$ 

If  $n = 0, \ C_1^n(v_1, ..., v_n)$  stands for  $C_1^0$ , etc. By  $f(v_1, ..., v_n)$  we denote the actual value resulting from computing the primitive. We omit the morecomplex cases of pattern matching.

 $\bullet$ • Rule variables:  $x$  matches any expression/pattern variable;  $a, a_1, ..., a_n$  match any expression;  $v,~v_1,~...,~v_n$  match any value. Substitute them so that the left-hand-side of a rule is your expression, then the right-hand-side is the reduced expression.

• The remaining rules evaluate the arguments in arbitrary order, but keepthe order in which let...in and match...with is evaluated.

If  $a_i\!\rightsquigarrow\!a_i',$  then:

$$
a_1 a_2 \rightsquigarrow a'_1 a_2
$$
  
\n
$$
a_1 a_2 \rightsquigarrow a_1 a'_2
$$
  
\n
$$
C^n(a_1, ..., a_i, ..., a_n) \rightsquigarrow C^n(a_1, ..., a'_i, ..., a_n)
$$
  
\nlet  $x = a_1$  in  $a_2 \rightsquigarrow$  let  $x = a'_1$  in  $a_2$   
\nmatch  $a_1$  with pm  $\rightsquigarrow$  match  $a'_1$  with pm

• Finally, we <sup>g</sup>ive the rule for the primitive fix – it is <sup>a</sup> binary primitive:

$$
\mathtt{fix}^2 v_1 v_2 \rightsquigarrow v_1 (\mathtt{fix}^2 v_1) v_2
$$

Because fix is binary,  $(\mathtt{fix}^2 \ v_1)$  is already a value so it will not be further computed until it is applied inside of  $v_1.$ 

 $\bullet$ Compute some programs using the rules by hand.

## Symbolic Derivation Example

Go through the examples from the Lec3.ml file in the toplevel.

```
eval_1_2 <-- 3.00 * x + 2.00 * y + x * x * y
  eval_1_2 <-- x * x * y
   eval_1_2 <-- y
    eval_1_2 --> 2.
    eval_1_2 <-- x * xeval 1\,2 <-- x
     eval_1_2 --> 1.
    eval 1\ 2 <-- x
     eval_1_2 --> 1.
   eval 1\ 2 \ -\ge 1.
  eval_1_2 --> 2.
  eval_1_2 <-- 3.00 * x + 2.00 * y
    eval_1_2 <-- 2.00 * y
      eval_1_2 <-- y
     eval_1_2 --> 2.
     eval 1\,2 <-- 2.00
     eval_1_2 --> 2.
   eval_1_2 --> 4.
   eval 1\ 2 <-- 3.00 * x
     eval 1_2 <-- x
     eval 1\ 2 \longrightarrow 1.
     eval 1_{2} <-- 3.00
     eval_1_2 --> 3.
   eval_1_2 --> 3.
 eval_1_2 --> 7.
eval_1_2 --> 9.
- : float = 9.
```
### Tail Calls (and tail recursion)

- Excuse me for not defining what <sup>a</sup> *function call* is...
- Computers normally evaluate programs by creating *stack frames* on the stack for function calls (roughly like indentation levels in the aboveexample).
- A tail call is a function call that is performed last when computing a function.
- Functional language compilers will often insert <sup>a</sup> "jump" for <sup>a</sup> tail call instead of creating <sup>a</sup> stack frame.
- <sup>A</sup> function is tail recursive if it calls itself, or functions it mutuallyrecurively depends on, only using <sup>a</sup> tail call.
- Tail recursive functions often have special *accumulator* arguments that store intermediate computation results which in <sup>a</sup> non-tail-recursive function would just be values of subexpressions.
- The accumulated result is computed in "reverse order" while climbing up the recursion rather than while descending (i.e. returning) from it.

• The issue is not relevant for *lazy* programming languages like Haskell.

• Compare:

```
# let rec unfold n = if n \le 0 then [] else n : unfold (n-1);;
val unfold : int \rightarrow int list = \langlefun>
# unfold 100000;;
- : int list =
[100000; 99999; 99998; 99997; 99996; 99995; 99994; 99993; ...]
# unfold 1000000;;
Stack overflow during evaluation (looping recursion?).
# let rec unfold_tcall acc n =
  if n \leq 0 then acc else unfold_tcall (n::acc) (n-1);;
  val unfold_tcall : int list -> int -> int list = <fun>
# unfold_tcall [] 100000;;
- : int list =
[1; 2; 3; 4; 5; 6; 7; 8; 9; 10; 11; 12; 13; 14; 15; 16; 17; 18; ...]
# unfold_tcall [] 1000000;;
- : int list =
[1; 2; 3; 4; 5; 6; 7; 8; 9; 10; 11; 12; 13; 14; 15; 16; 17; 18; ...]
```
• Is it possible to find the depth of <sup>a</sup> tree using <sup>a</sup> tail-recursive function?

#### First Encounter of Continuation Passing Style

We can postpone doing the actual work till the last moment:

```
let rec depth tree k = match tree with
    | Tip -> k 0
    | Node(_,left,right) ->
      depth left (fun dleft ->
        depth right (fun dright ->
          k (1 + (max dleft dright))))
```
let depth tree = depth tree (fun  $d \rightarrow d$ )

#### Homework

By "traverse <sup>a</sup> tree" below we mean: write <sup>a</sup> function that takes <sup>a</sup> tree andreturns <sup>a</sup> list of values in the nodes of the tree.

- 1. Write <sup>a</sup> function (of type btree -> int list) that traverses <sup>a</sup> binary tree: in prefix order – first the value stored in <sup>a</sup> node, then values in allnodes to the left, then values in all nodes to the right;
- 2. in infix order first values in all nodes to the left, then value stored in <sup>a</sup>node, then values in all nodes to the right (so it is "left-to-right" order);
- 3. in breadth-first order first values in more shallow nodes.
- 4. Turn the function from ex. <sup>1</sup> or <sup>2</sup> into continuation passing style.
- 5. Do the homework from the end of last week slides: writebtree deriv at.
- 6. Write <sup>a</sup> function simplify: expression -> expression that simplifies the expression <sup>a</sup> bit, so that for example the result of simplify (deriv exp dv) looks more like what <sup>a</sup> human would get computing the derivative of exp with respect to dv.
	- Write <sup>a</sup> simplify\_once function that performs <sup>a</sup> single step of the simplification, and wrap it using <sup>a</sup> general fixpoint function that performs an operation until a *fixed point* is reached: given  $f$  and  $x$ , it computes  $f^n(x)$  such that  $f^n(x) = f^{n+1}(x)$ .